## Индикатор расхода резерва топлива

Когда левый сегмент («Е») указателя уровня топлива мигает, счетчики пробега, указатели расхода топлива и объема потребленного топлива будут заблокированы, и включится индикатор расхода резерва топлива. В таком случае нужно как можно быстрее заправить топливный бак.

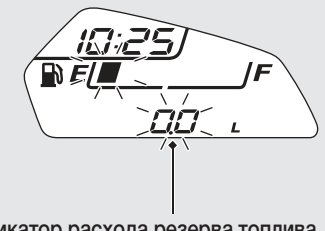

Индикатор расхода резерва топлива

- Когда включается индикатор расхода резерва топлива, нижний сегмент дисплея показывает «0.0».
	- Когда объем потребленного резерва топлива превышает 2,1 л, показатели мигают чаше.
	- Если Вы переключите дисплей на счетчик пробега за поездку, указатель мгновенного или среднего расхода топлива, объема потребленного топлива и т.д. • стр. 22. дисплей автоматически вернется к индикатору расхода резерва топлива, если Вы не нажмете никакой кнопки в течение  $10$  cek.

Дисплей автоматически вернется к штатному режиму индикации, когда Вы проедете приблизительно 100 м после заправки топливного бака свыше резервного объема.